# Package 'HierO'

July 25, 2018

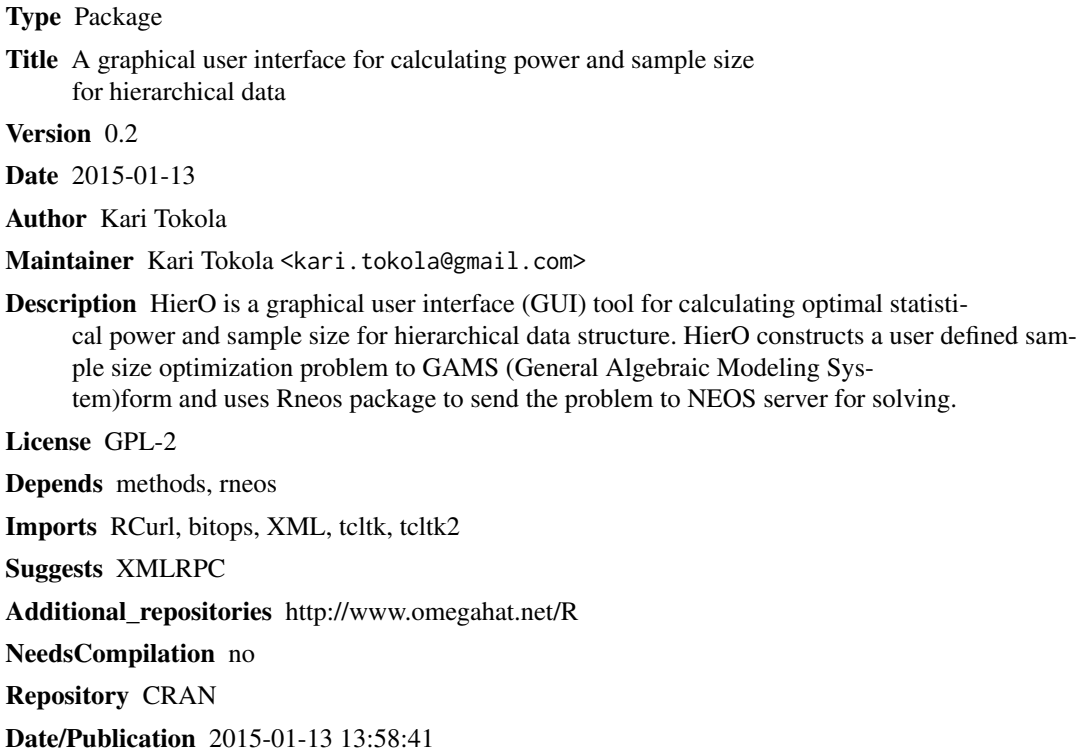

X-CRAN-Original-Additional\_repositories http://www.omegahat.org/R

# R topics documented:

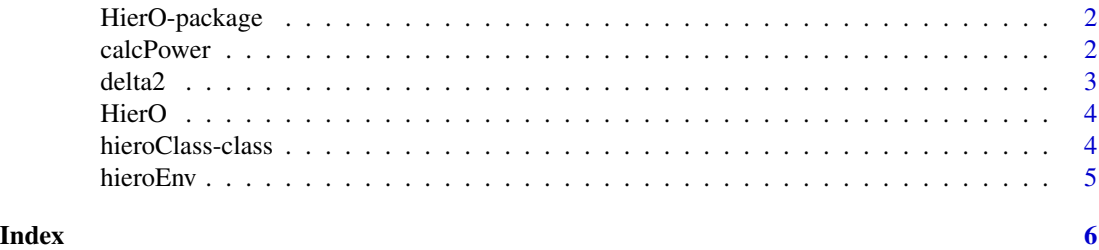

#### Description

HierO is a tcltk based graphical user interface (GUI) for optimizing hierarchical data structure. HierO constructs a user defined optimization problem to GAMS (General Algebraic Modeling System) form and uses Rneos package to send the problem to NEOS server for solving.

#### Details

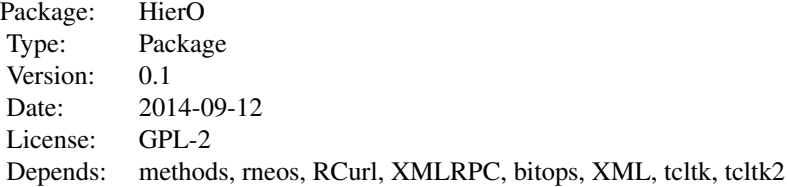

#### Author(s)

Kari Tokola Maintainer: Kari Tokola <kari.tokola@gmail.com>

<span id="page-1-1"></span>calcPower *Statistical power calculator*

#### Description

Calculates statistical power for given type I error (alpha), effect size (Delta) and noncentrality parameter (ncpar) of a non-central chi-square distribution

#### Usage

calcPower(alpha = hieroEnv\$res.alpha, Delta = hieroEnv\$res.Delta,ncpar = hieroEnv\$res.con)

#### Arguments

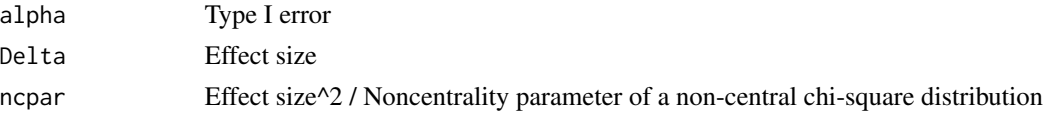

#### <span id="page-2-0"></span>delta2 3

# Value

Returns statistical power for given constants.

#### Author(s)

Kari Tokola

# See Also

[delta2](#page-2-1)

### Examples

```
## Not run:
calcPower(alpha=0.05, Delta=5, ncpar=3.185)
```
## End(Not run)

<span id="page-2-1"></span>delta2 *Noncentrality parameter calculator*

#### Description

Calculates noncentrality parameter of a non-central chi-square distribution for given type I error (alpha, size) and type II error (power , 1-beta).

#### Usage

delta2(size = size, power = power)

# Arguments

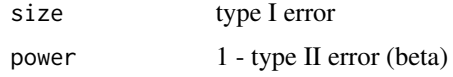

#### Value

Returns noncentrality parameter value

#### Author(s)

Kari Tokola

#### See Also

[calcPower](#page-1-1)

#### Examples

## Not run: delta2(0.05, 0.8)

## End(Not run)

#### HierO *GUI for hierarchical data*

#### Description

HierO is a graphical user interface (GUI) tool for calculating optimal statistical power and sample size for hierarchical data structure.

#### Usage

HierO()

## Details

HierO constructs a user defined sample size optimization problem to GAMS (General Algebraic Modeling System) form and uses Rneos package to send the problem to NEOS server for solving.

#### Author(s)

Kari Tokola

#### References

<http://onlinelibrary.wiley.com/doi/10.1111/stan.12026/abstract>

hieroClass-class *Class* "hieroClass"

#### Description

A class for HierO objects

#### Objects from the Class

A virtual Class: No objects may be created from it.

#### Slots

.S3Class: Object of class "character"

<span id="page-3-0"></span>

#### <span id="page-4-0"></span>hieroEnv 5

## Methods

No methods defined with class "hieroClass" in the signature.

#### Author(s)

Kari Tokola

# Examples

showClass("hieroClass")

hieroEnv *HierO environment*

# Description

Environment for HierO objects.

#### Format

The format is: <environment: 0x075454d8>

# <span id="page-5-0"></span>Index

∗Topic \textasciitildemath calcPower, [2](#page-1-0) ∗Topic classes hieroClass-class, [4](#page-3-0) ∗Topic datasets hieroEnv, [5](#page-4-0) ∗Topic math delta2, [3](#page-2-0) ∗Topic package HierO-package, [2](#page-1-0) calcPower, [2,](#page-1-0) *[3](#page-2-0)*

delta2, *[3](#page-2-0)*, [3](#page-2-0)

HierO, [4](#page-3-0) HierO-package, [2](#page-1-0) hieroClass-class, [4](#page-3-0) hieroEnv, [5](#page-4-0)